## LES EQUIPES

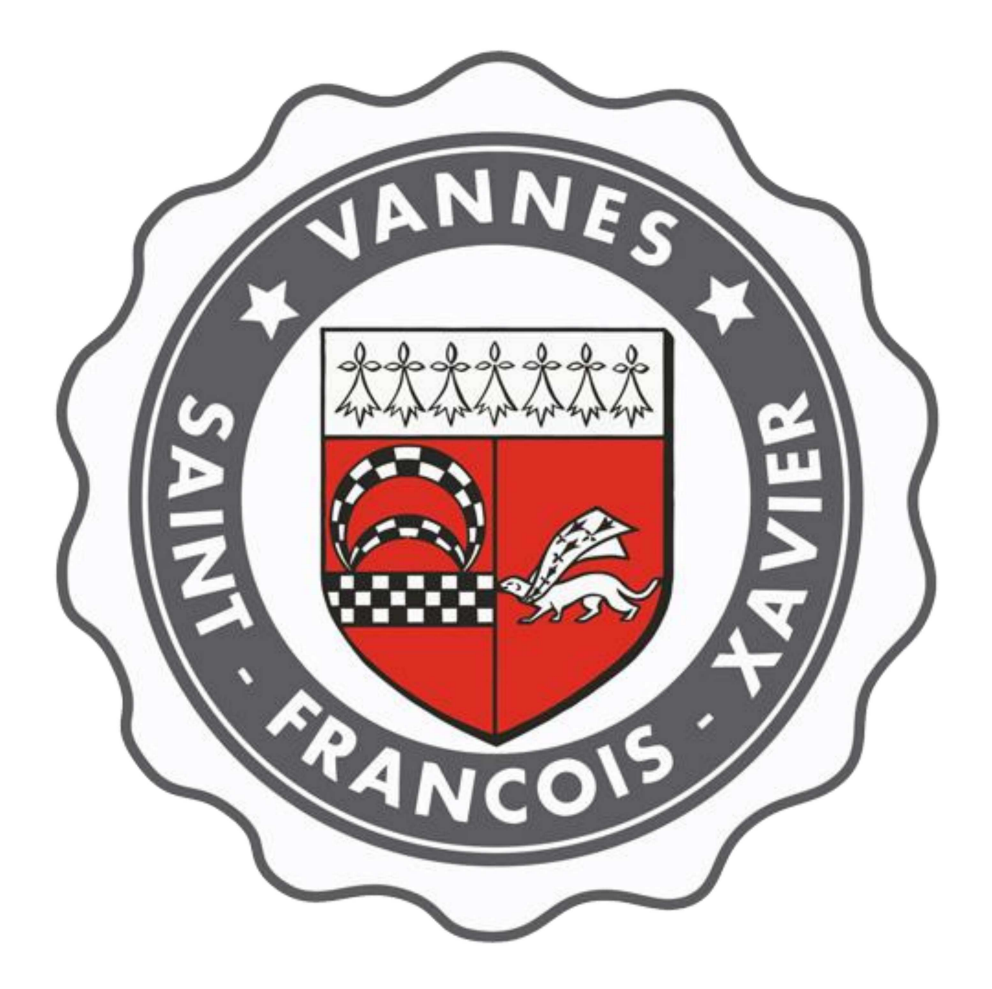

## CHOIX DES ACTIVITES  $2021 - 2022$

Lycée Saint-François-Xavier 3 rue Thiers - 56000 VANNES

**雷0297471280** 

www.saint-françois-xavier.com